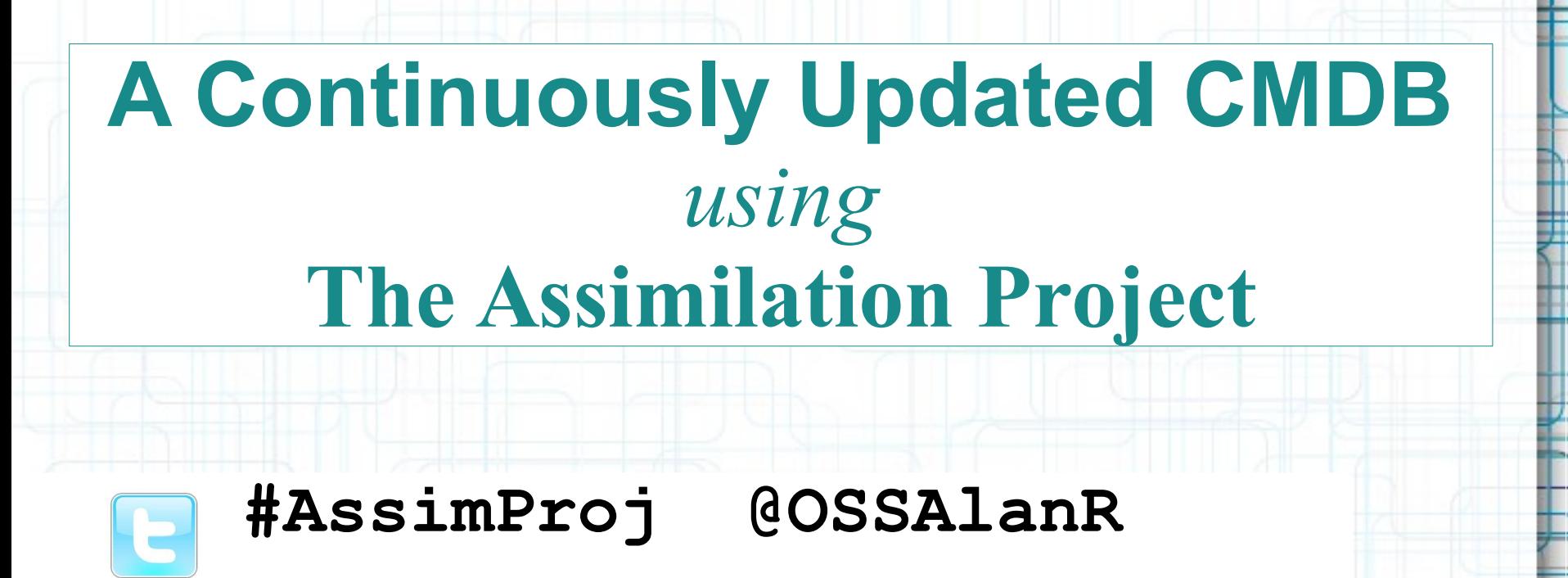

**L**

**C**

**A**

**2**

**0**

**1**

**4**

**<http://assimproj.org/> <http://bit.ly/LCA2014-SysAdmin>**

Alan Robertson <[alanr@unix.sh](mailto:alanr@unix.sh)> *Assimilation Systems Limited* **[http://assimilationsystems.com](http://assimilationsystems.com/)**

# **Assimilation Project Scope**

Zero-network-footprint continuous **Discovery**

Integrated with extreme-scale **Monitoring**

#### **=>** Discovery creates a graph-based **CMDB**

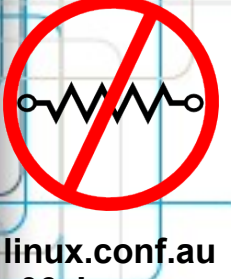

**L**

**C**

**A**

**2**

**0**

**1**

**4**

**06 January 2014**

# **Using a CMDB for Risk Management/Mitigation**

- **Intrusions** ● **Licensed Software**
- **Audit Risk**
- **System modeling** ● **Outages**

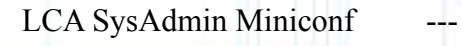

**linux.conf.au 06 January 2014**

**L**

**C** 

**A**

**2**

**0**

**1**

# **Why a Configuration Management Database (CMDB)?**

- **Documentation**: incomplete, incorrect
- **Dependencies**: unknown
- **Planning**: Needs accurate data
- **Best Practices: Verification needs** data
- **Compliance**
- Our Discovery: continuous, low-profile

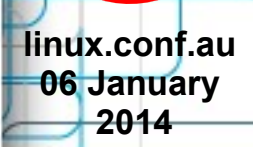

**L**

**C**

**A**

**2**

**0**

**4**

LCA SysAdmin Miniconf --- © 2014 Assimilation Systems Limited **4/18** 

#### **Discovery Features**

- Continuous Discovery
- Zero network footprint
- Discover dependency information
- Discovery drives monitoring
- Easily extensible
- Configuration-free setup (!)

**linux.conf.au 06 January 2014**

**L**

**C**

**A**

**2**

**0**

**1**

#### **What do we discover?**

- IP and MAC addresses (servers, etc)
- Services and service details
- Switches, switch connections and settings
- Installed services
- OS configuration
- Whatever you want ;-)

**linux.conf.au 06 January 2014**

**L**

**C**

**A**

**2**

**0**

**1**

#### **Architectural Elements**

#### • Collective Management Authority (CMA) – one per installation

#### • Nanoprobes (agents) – one per system

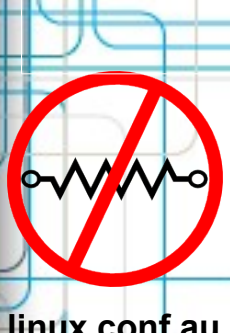

**L**

**C**

**A**

**2**

**0**

**1**

**4**

**linux.conf.au 06 January 2014**

LCA SysAdmin Miniconf --- © 2014 Assimilation Systems Limited **7/18**

#### **How does discovery work?**

#### **Nanoprobe scripts perform discovery**

- Each discovers one kind of information
- Can take arguments from environment
- Output **JSON**

#### **CMA stores Discovery Information**

- JSON stored in Neo4j database
- LCA SysAdmin Miniconf --- © 2014 Assimilation Systems Limited **8/18** • CMA discovery plugins => graph nodes and relationships

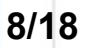

**linux.conf.au 06 January 2014**

**L**

**C**

**A**

**2**

**0**

**1**

# **OS discovery JSON Snippet**

{ "nodename": "alanr-1225B", "operating-system": "GNU/Linux", "machine": "x86\_64", "processor": "x86\_64", "hardware-platform": "x86\_64", "kernel-name": "Linux", "Distributor ID": "Ubuntu", "Description": "Ubuntu 13.04", "Release": "13.04", "Codename": "raring"

}

 "kernel-release": "3.8.0-31-generic", "kernel-version": "#46-Ubuntu SMP ...",

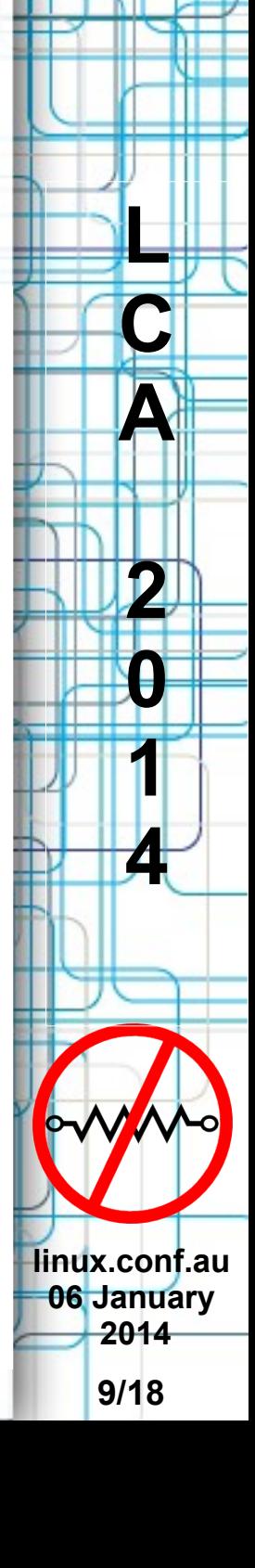

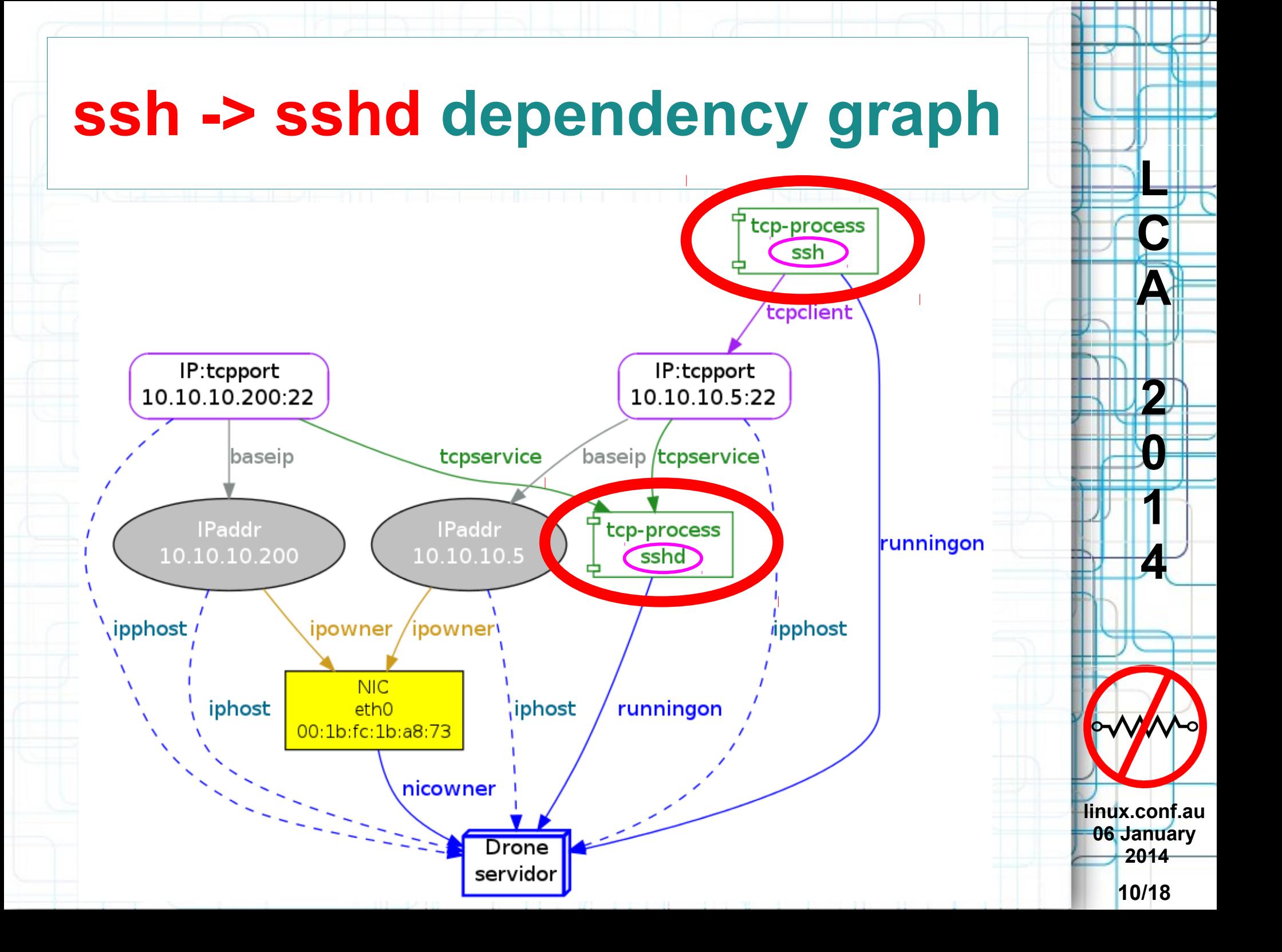

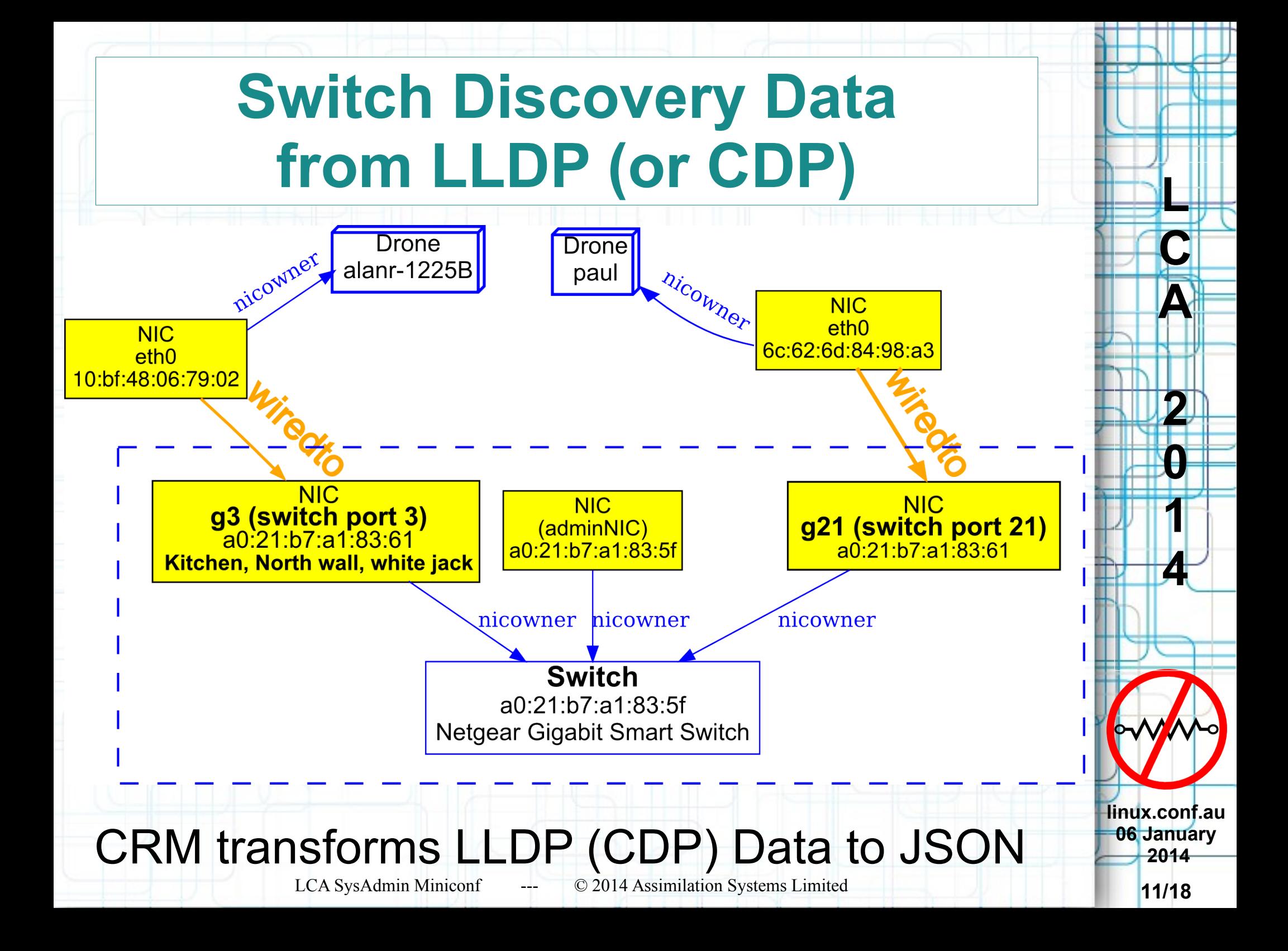

#### **Current Status**

- First release April 2013
- Great unit tests
- Nanoprobe code works well
- Several discovery methods written
- Discovery => Automatic Monitoring (WOOT!)
- UI development underway
- Licensed under GPL: commercial options available

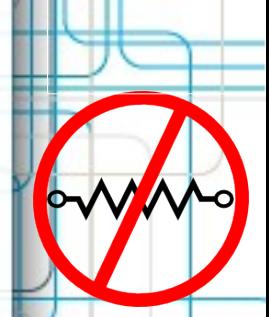

**L**

**C**

**A**

**2**

**0**

**1**

**4**

**linux.conf.au 06 January 2014**

# **Get Involved!**

#### **We need every talent!**

- **Early adopters (SysAdmins(!))**
- Testers
- Designers
- Developers (C, Python, Shell, PowerShell, JavaScript)
- Porters (esp Windows)
- Promoters, publicists
- Packagers
- And so  $\Omega_{\text{L}}$  SysAdmin Miniconf --- © 2014 Assimilation Systems Limited 13/18

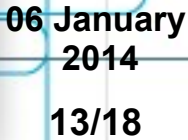

**linux.conf.au**

**L**

**C**

**A**

**2**

**0**

**1**

# **Resistance Is Futile!**

#### **Mailing List [bit.ly/AssimML](http://bit.ly/AssimML)**

 **#AssimProj @OSSAlanR**

**Project Web Site [assimproj.org](http://assimproj.org/)**

**Blog [techthoughts.typepad.com](http://techthoughts.typepad.com/)**

**[assimilationsystems.com](http://assimilationsystems.com/)**

LCA SysAdmin Miniconf --- © 2014 Assimilation Systems Limited **14/18**

**linux.conf.au 06 January 2014**

**L**

**C**

**A**

**2**

**0**

**1**

# **Why a graph database? (Neo4j)**

- Humans describe systems as graphs
- Dependency & Discovery information: graph
- Speed of graph traversals depends on size of subgraph, not total graph size
- Root cause queries  $\Rightarrow$  graph traversals notoriously slow in relational databases
- Visualization is Natural
- Schema-less design: good for constantly changing heterogeneous environment
- LCA SysAdmin Miniconf --- © 2014 Assimilation Systems Limited **15/18** • Graph Model === Object Model

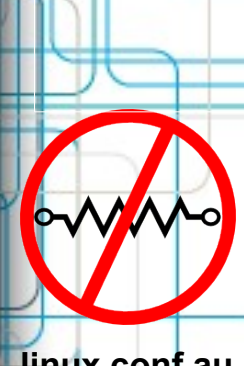

**L**

**C**

**A**

**2**

**0**

**1**

**4**

**linux.conf.au 06 January 2014**

#### **ssh** *Client* **JSON Snippet (from netstat and /proc)**

LCA SysAdmin Miniconf --- © 2014 Assimilation Systems Limited **16/18** "**ssh**": { "exe": "/usr/sbin/ssh", "cmdline": ["ssh", "servidor" ], "uid": "alanr", "gid": "alanr", "cwd": "/home/alanr/monitor/src", "clientaddrs": { "10.10.10.5:22": { "proto": "tcp", "addr": "10.10.10.5", "port": 22 }, *and so on...*

**linux.conf.au 06 January 2014**

**L**

**C**

**A**

**2**

**0**

**1**

#### **sshd** *Service* **JSON Snippet (from netstat and /proc)**

"**sshd**": { "exe": "/usr/sbin/sshd", "uid": "root", "gid": "root", "cwd": "/", "listenaddrs": { "0.0.0.0:22": { "proto": "tcp", "addr": "0.0.0.0", "port": 22 }, *and so on...*

"cmdline": [ "/usr/sbin/sshd", "-D" ],

**linux.conf.au 06 January 2014**

**L**

**C**

**A**

**2**

**0**

**1**

# **A multi-dimensional demo**

- Demonstrate basic capabilities
	- Discovery
	- Automatic monitoring configuration
	- Monitoring failures / successes
- No configuration was supplied
	- *everything* comes from discovery

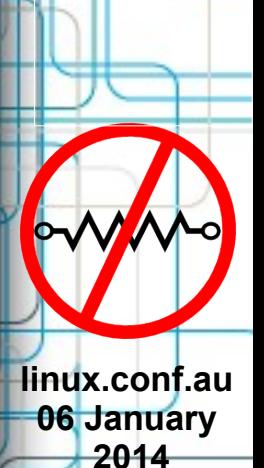

**L**

**C**

**A**

**2**

**0**

**1**